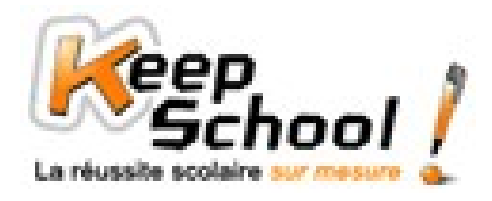

## **Etudes statistiques**

### *1. Effectif, moyenne, fréquence*

Voici les notes d'une classe de troisième à un contrôle de maths :

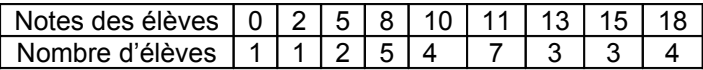

Ce tableau nous permet d'obtenir différentes informations :

- Le nombre total d'élèves dans la classe est :  $N = 1 + 1 + 2 + 5 + 4 + 7 + 3 + 3 + 4 = 30$  élèves
- La moyenne générale de la classe à ce contrôle est :  $m = \frac{30}{30}$  $\frac{1 \times 0 + 1 \times 2 + 2 \times 5 + 5 \times 8 + 4 \times 10 + 7 \times 11 + 3 \times 13 + 3 \times 15 + 4 \times 18}{30} = \frac{325}{30}$  $\frac{325}{20}$  ≈ 10,8 sur 20

A partir de ce tableau, nous pouvons calculer les fréquences, c'est-à-dire la proportion d'élèves ayant obtenu la même note au contrôle de mathématiques :

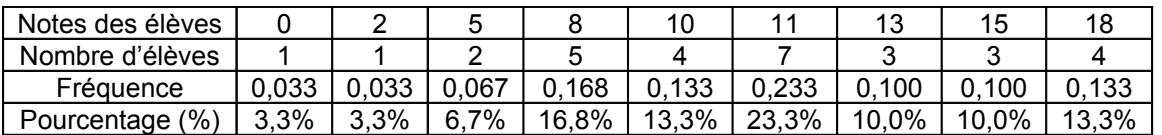

NB : les fréquences sont arrondies au millième. La somme des fréquences est toujours égale à 1.

Exemple de calcul :

Fréquence des élèves ayant eu 0/20 = *Nombre total d élèves nombre d élèves ayant eu sur* ' 'élèves  $\circ$  ayant  $\circ$  eu  $\circ$   $0$   $\circ$  sur  $\circ$   $20$  $\circ$  total  $\circ$  $\frac{\circ d}{\text{e}}$ lèves  $\circ$  ayant  $\circ$  eu  $\circ$  0  $\circ$  sur  $\circ$  20 =  $\frac{1}{30}$ <br>Nombre  $\circ$  total  $\circ$  d'élèves  $\frac{1}{10} \approx 0.033$ .

Pourcentage d'élèves ayant eu 0/20 = fréquence des élèves ayant eu 0 sur 20 x 100 = 0,033 x 100 = 3,3%.

#### *2. Effectifs cumulés et fréquences cumulées*

Pour calculer un effectif cumulé, il suffit d'ajouter à l'effectif d'une valeur d'un caractère, le ou les effectifs des valeurs précédentes.

Pour calculer une fréquence cumulée, il suffit d'ajouter à la fréquence d'une valeur d'un caractère, la ou les fréquences des valeurs précédentes.

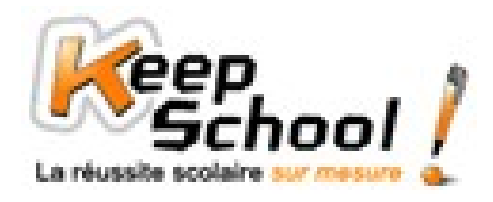

# **Fiches de cours KeepSchool**

#### **Exemples**

Reprenons le tableau précédent. Calculons, maintenant les effectifs cumulés :

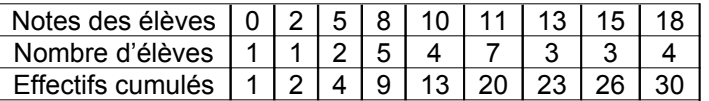

Pour obtenir ces effectifs cumulés, nous avons fait :

- Dans la colonne  $0/20$  : il y a un élève et il n'y a pas de colonne précédente donc on fait  $1+0=1$  élève.
- Dans la colonne 2/20 : il y a un élève et dans la colonne précédente, l'effectif cumulé est de 1 élève, donc on fait  $1 + 1 = 2$  élèves.
- Dans la colonne 5/20, il y a 2 élèves et dans la colonne précédente l'effectif cumulé est de 2 élèves, donc on fait  $2 + 2 = 4$  élèves.
- Dans la colonne 8/20 : il y a 5 élèves et dans la colonne précédente l'effectif cumulé est de 4 élèves, donc on fait  $4 + 5 = 9$  élèves.

 $\blacktriangleright$ 

NB : on constate qu'il y a bien 30 élèves, au total, dans la classe puisque l'effectif cumulé dans la colonne 18/20 est de 30. Calculons, maintenant, les fréquences et pourcentages cumulés :

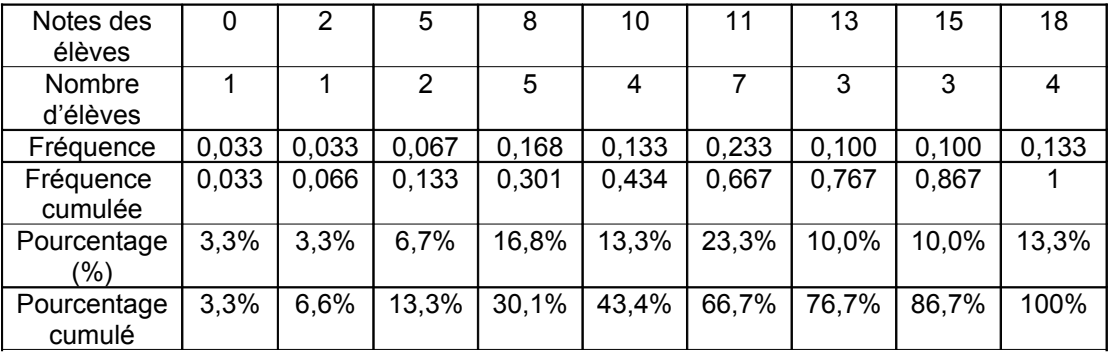

NB : les fréquences sont arrondies au millième. La somme des fréquences est toujours égale à 1.

Pour calculer les fréquences cumulées, nous avons fait comme pour les effectifs cumulés :

- $\triangleright$  La note 0/20 a une fréquence de 0,033 et il n'y a pas de colonne précédente donc on fait 0,033 + 0 = 0,033. La note 2/20 a une fréquence de 0,033 et dans la colonne précédente, il y a une fréquence cumulée de 0,033, donc on fait  $0.033 + 0.033 = 0.066$ .
- La note 5/20 a une fréquence de 0,067 et dans la colonne précédente, on a une fréquence cumulée de 0,066, donc on fait  $0.066 + 0.067 = 0.133$

…

Pour les pourcentages cumulés, il y a deux solutions :

- Soit on fait pareil que pour les effectifs cumulés et les fréquences cumulées.
- $\triangleright$  Soit on multiplie chaque fréquence cumulée par 100.

NB : les fréquences cumulées et les pourcentages cumulés arrivent, respectivement, à un maximum (colonne 18/20) de 1 et de 100%.